Journal Rank in Categories (5 Year JIF)

查詢步驟

步驟 1:圖書館首頁,查詢資料庫名稱「Journal Citation Reports」或  $\ulcorner$  JCR  $\ulcorner$   $\circ$ 

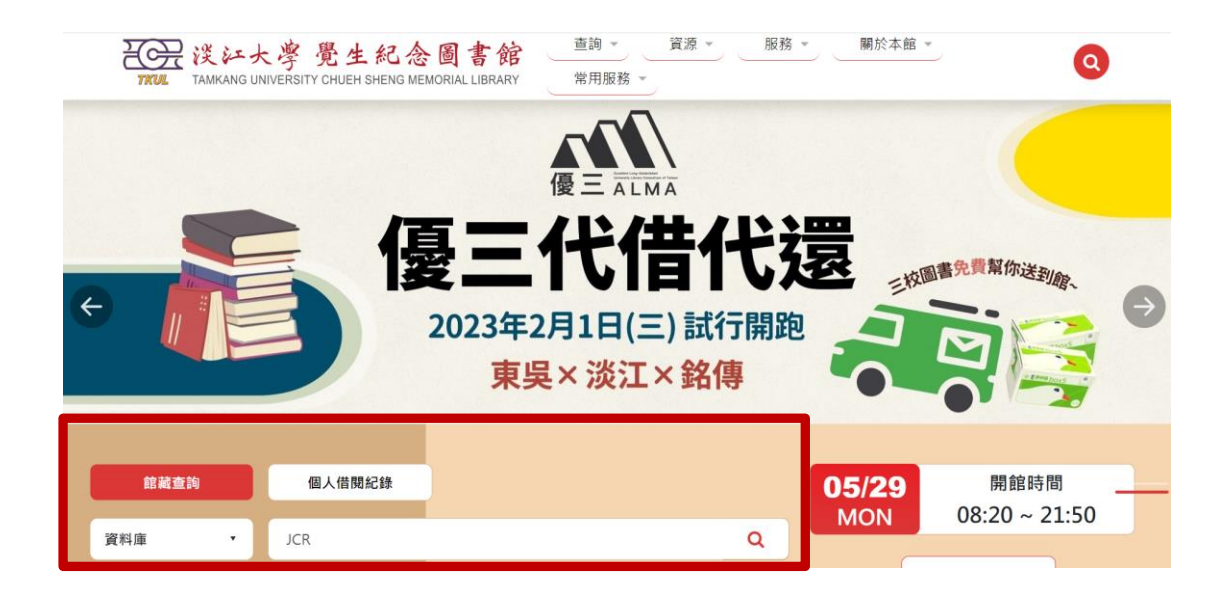

步驟 2:找到「Journal Citation Reports」資料庫,點擊「線上可獲得」, 再點選「線上檢視」中的資料庫名稱「Journal Citation Reports(JCR)」。

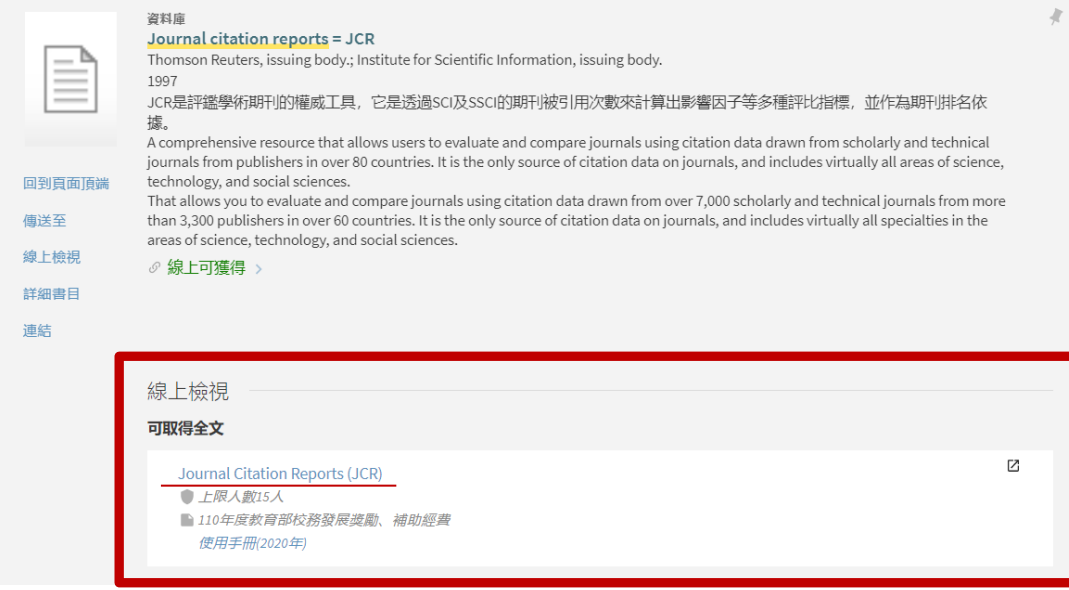

步驟 3:已註冊者,請按「Sign In」登入;未註冊者,點選「Register」。 (請注意:下載 5 Year JIF 查詢結果資料,請務必先註冊)

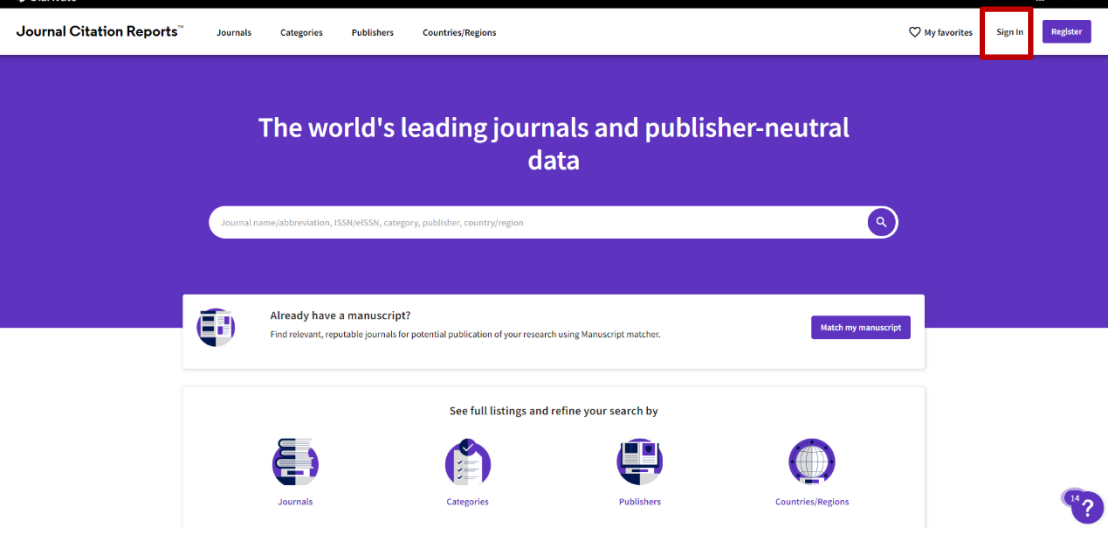

步驟4:已註冊者,以個人帳密登入,建議善用瀏覽器記憶密碼功能 或保持登入狀態。

- ➢ 如果忘記密碼,請點選 Forgot Password,再至 Email 信箱收信,並重新設定。
- ➢ 若是遲遲未能收到重設密碼之系統認證信,請檢查是否被當廣告信件攔截。

C Clarivate

Clarivate

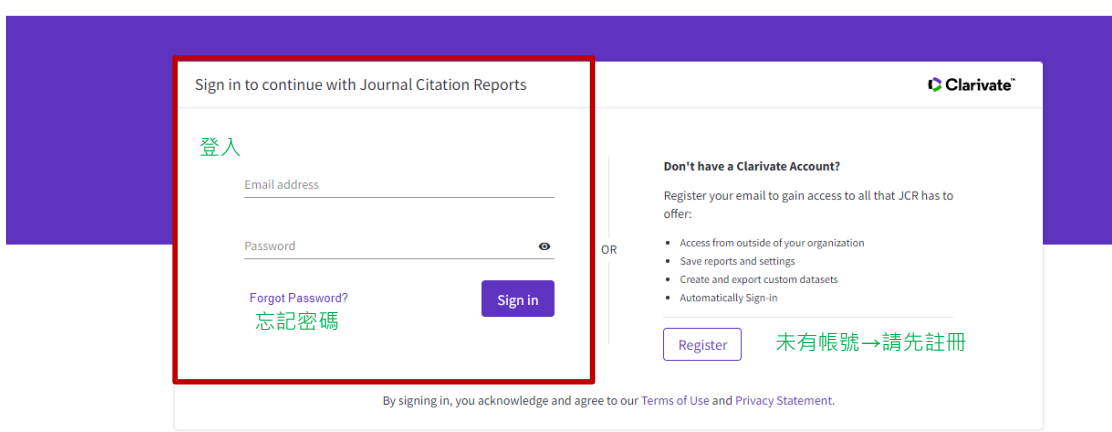

步驟 5:輸入期刊刊名、關鍵字、縮寫或 ISSN(格式:oooo-oooo),按 放大鏡圖示 開始查找。

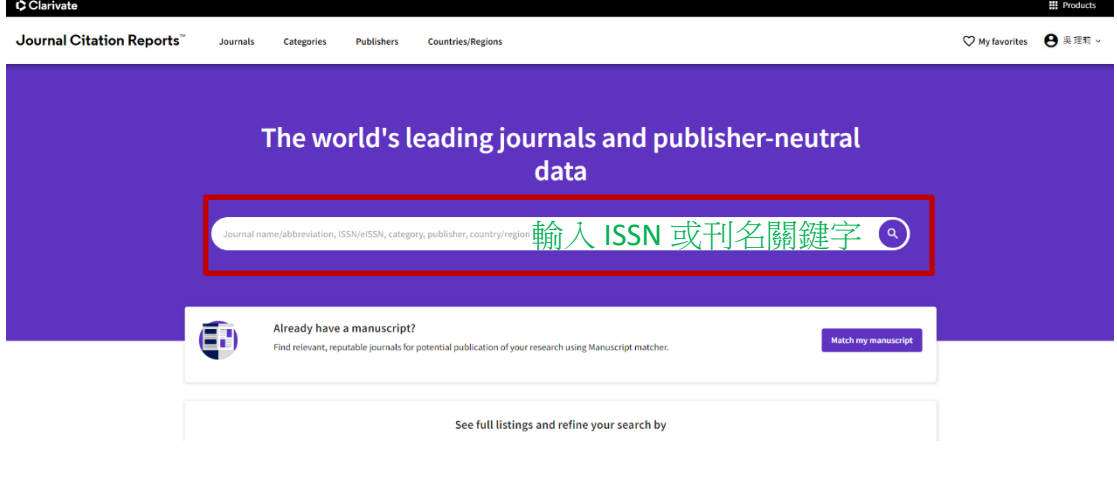

步驟 6:查得所需期刊,先預覽被不同索引收錄的主題類別(Categories), 範例期刊《Computers & Education》分別隸屬的索引與主題類別;請 依需求,分別點選「刊名」,即可查看更多詳細資訊。

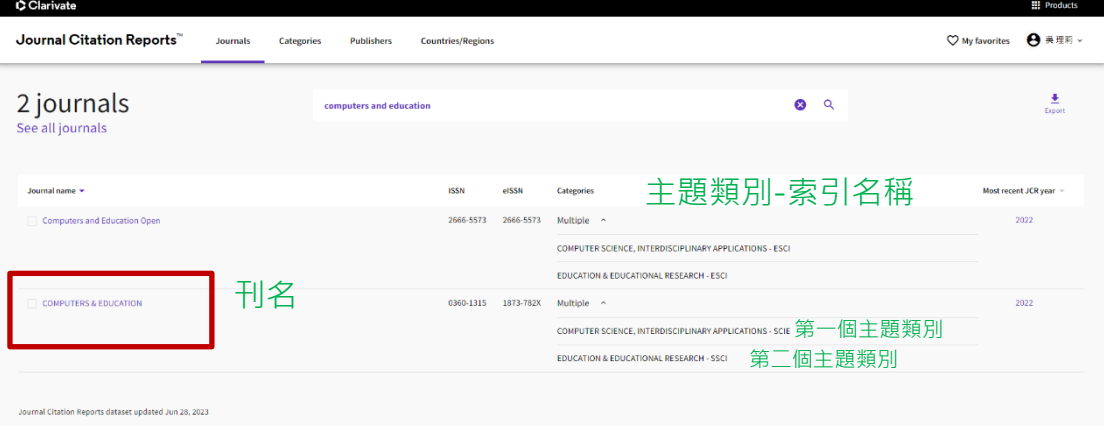

步驟 7:確認查得所需期刊,點選「CATEGORY」,查看期刊在所屬 主題類別的相關資訊。如被多個索引收錄或屬多個主題類別,請分別 查看刊物在該類別的排名。

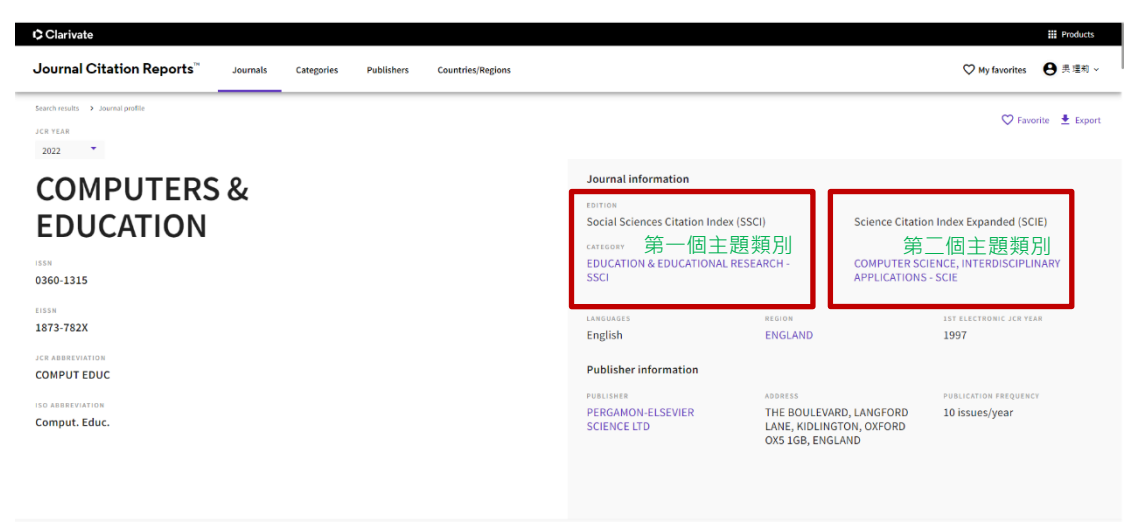

步驟 8:點入第一個主題類別(CATEGORY)後,點選「Customize」, 自行勾選擬顯示的 Indicators 項目。

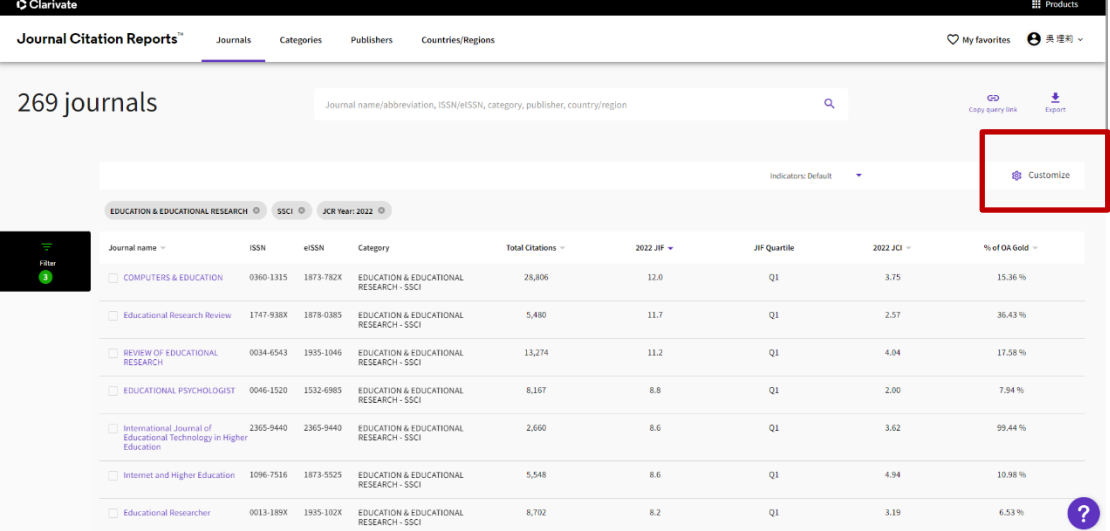

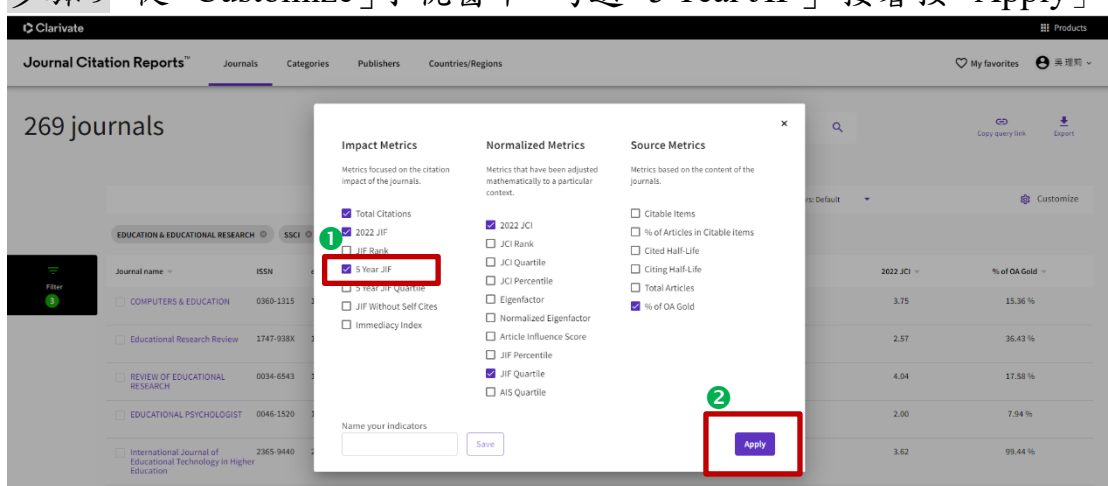

步驟 9:從「Customize」小視窗中,勾選「5 Year JIF」,接著按「Apply」。

步驟 10:點擊「5 Year JIF」項目名稱予以排序(確認出現黑色倒三角 形圖示),接著點選右上方「Export」匯出查詢結果檔案(CSV 或 XLS 皆可)至 Excel,進一步確認所需期刊(範例期刊為《Computers & Education》)之排名及該類別期刊總數。

➢ 新版 JCR 查詢結果不直接提供序號,請匯出至 Excel,以便判讀排名與總數等資訊。

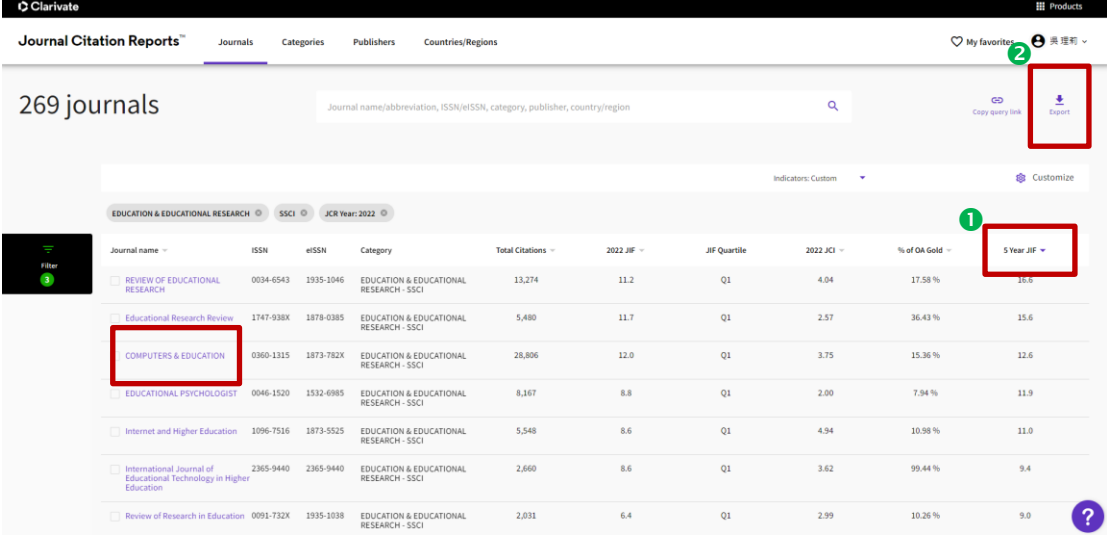

5

步驟 11:確認「5 Year JIF」欄位已排序,於刊名前自行新增「排名」 欄位,並找到所需期刊(請標示黃底)。

1. 檢查所需期刊「5 Year JIF」欄位與前一排名期刊有無「重複值」, 若無,則範例期刊《Computers & Education》在此類別之排名,即 為第3名。(可接著操作步驟12)

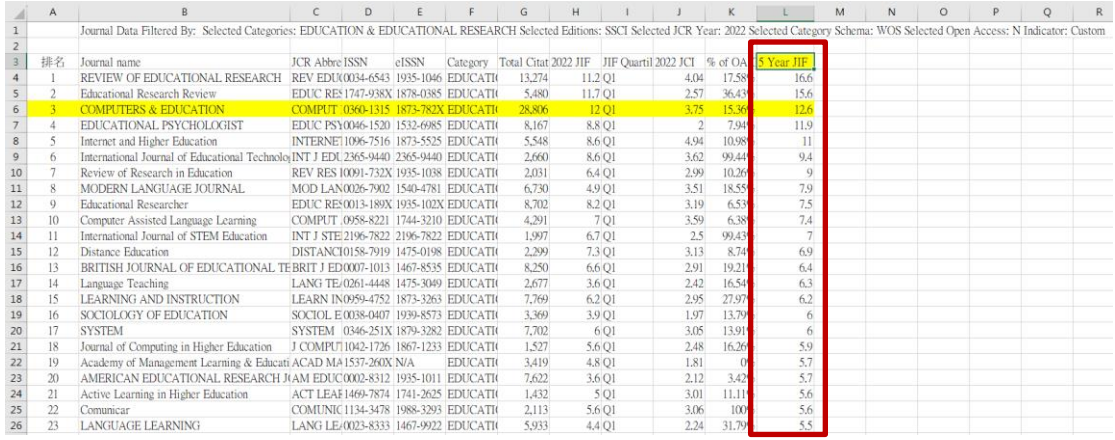

- 2. 檢查所需期刊「5 Year JIF」欄位與前一排名期刊有無「重複值」, 若有,請將兩刊「重複值」標註淺紅底與深紅色文字;或可利用 Excel 功能標示「重複值」,再手動調整排名(請標註紅字)。意即 所投稿之期刊若如範例期刊《Thinking Skills and Creativity》 因 5 Year JIF 值同前一刊,則可將排名手動標註為 60(請標註紅 字)。
	- ➢ 利用 Excel 功能標示「重複值」做法:先選取「5 Year JIF」一整欄,再利用 Excel 功能列選擇:常用→設定格式化條件→醒目提示儲存格規則→重複的值 →左邊選單選「重複」,右邊選單選「淺紅色填滿與深紅色文字」)

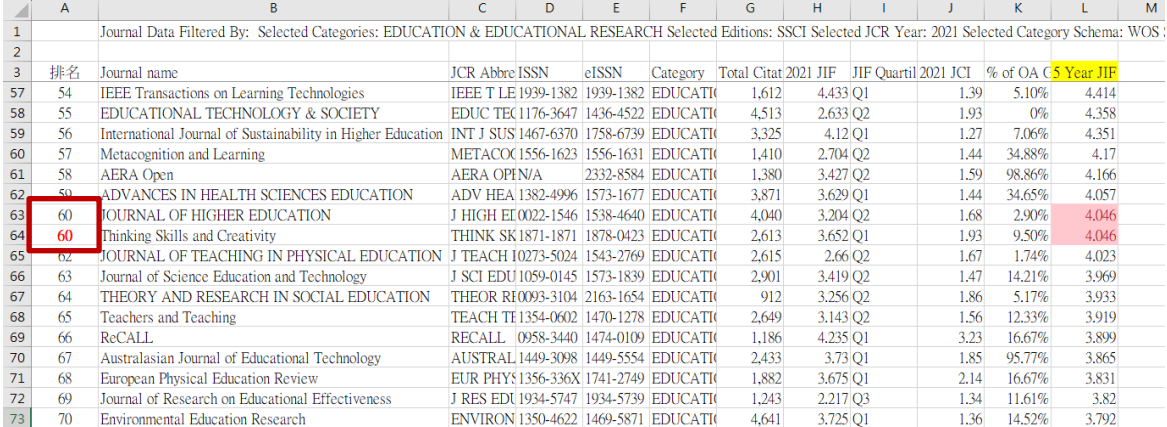

步驟 12:將查詢結果書面拉至最下方,取用有效的期刊總數(排除" N/A",本案例去年即取用 269 種),範例期刊《Computers & Education》 五年影響係數排名百分比即為 3/269, 約為 1.11%。

➢ 若所需期刊還被其它主題類別收錄,則重複步驟 7 至步驟 12 查看其它類別排名與 種數資料。

|                | A   | B                                                                                                    | с                                        | D                            | Ε                                          |                 | G                    | н                      |                      |      | K                      |       | M |
|----------------|-----|----------------------------------------------------------------------------------------------------|------------------------------------------|------------------------------|--------------------------------------------|-----------------|----------------------|------------------------|----------------------|------|------------------------|-------|---|
|                |     | Journal Data Filtered By: Selected Categories: EDUCATION & EDUCATIONAL RESEARCH Selected Editions: SSCI Selected JCR Year: 2021 Selected Category Schema: WOS |                                          |                              |                                            |                 |                      |                        |                      |      |                        |       |   |
| $\overline{2}$ |     |                                                                                                    |                                          |                              |                                            |                 |                      |                        |                      |      |                        |       |   |
| $\overline{3}$ | 排名  | Journal name                                                                                                    | <b>JCR Abbre ISSN</b>                    |                              | eISSN                                      | Category        | Total Citat 2021 JIF |                        | JIF Quartil 2021 JCI |      | $\%$ of OA G5 Year JIF |       |   |
| 261            | 258 | RIDE-The Journal of Applied Theatre and Performance                                                                                                    |                                          |                              | RIDE-J AF1356-9783 1470-112X EDUCATIO      |                 | 406                  | 0.589 04               |                      | 1.58 | 8.33%                  | 0.578 |   |
| 262            | 259 | English in Australia                                                                                                    |                                          |                              | ENGL AU:0046-208X 0155-2147 EDUCATIO       |                 | 133                  | $0.267$ O <sub>4</sub> |                      | 0.2  | 0%                     | 0.505 |   |
| 263            | 260 | <b>EDUCATIONAL LEADERSHIP</b>                                                                                                    |                                          |                              | EDUC LE/0013-1784 1943-5878 EDUCATIO       |                 | 2.318                | 0.451 04               |                      | 0.15 | 0%                     | 0.479 |   |
| 264            | 261 | KEDI Journal of Educational Policy                                                                                                    |                                          |                              | KEDI J EL 1739-4341   1739-4341   EDUCATIO |                 | 116                  | 0.481 04               |                      | 0.23 | 0%                     | 0.464 |   |
| 265            | 262 | <b>Curriculum Matters</b>                                                                                                    |                                          | <b>CURRIC N1177-1828 N/A</b> |                                            | <b>EDUCATIO</b> | 29                   | 0.375 04               |                      | 0.17 | 0%                     | 0.444 |   |
| 266            | 263 | Movimento-Porto Alegre                                                                                                    |                                          |                              | MOVIMEN0104-754X 1982-8918 EDUCATI         |                 | 500                  | $0.409$ O <sub>4</sub> |                      | 0.24 | 92,06%                 | 0.438 |   |
| 267            | 264 | JOURNAL OF LEGAL EDUCATION                                                                                                    |                                          |                              | J LEGAL F0022-2208 0022-2208 EDUCATIO      |                 | 348                  | 0.116Q                 |                      | 0.27 | 0%                     | 0.43  |   |
| 268            | 265 | Croatian Journal of Education-Hrvatski Casopis za Odgoj i CROAT J 11848-5189   1848-5197   EDUCATIO                                                           |                                          |                              |                                            |                 | 239                  | $0.258$ O <sub>4</sub> |                      | 0.16 | 0%                     | 0.351 |   |
| 269            | 266 | Cadmo                                                                                                    | CADMO   1122-5165   1972-5019   EDUCATIO |                              |                                            |                 | 40                   | 0.154 O4               |                      | 0.05 | 0%                     | 0.338 |   |
| 270            | 267 | ZEITSCHRIFT FUR PADAGOGIK                                                                                                    | Z PADAG00044-3247 N/A                    |                              |                                            | <b>EDUCATI</b>  | 481                  | $0.482$ O <sub>4</sub> |                      | 0.15 | 1.20%                  | 0.313 |   |
| 271            | 268 | Pedagogische Studien                                                                                                    |                                          |                              | PEDAGOC0165-0645 0165-0645 EDUCATIO        |                 | 87                   | 0.44 Q4                |                      | 0.18 | 0%                     | 0.293 |   |
| 272            | 269 | Zeitschrift fur Soziologie der Erziehung und Sozialisation                                                                                                    | Z SOZIOL 1436-1957 1436-1957 EDUCATIO    |                              |                                            |                 | 66                   | $0.163$ O <sub>4</sub> |                      | 0.1  | 0%                     | 0.194 |   |
| 273            | 270 | npi Science of Learning                                                                                                    | <b>NPJ SCI LIN/A</b>                     |                              | 2056-7936 EDUCATI                          |                 | 536                  | 5.513 Q1               |                      | 1.44 | 100% N/A               |       |   |
| 274            |     |                                                                                                    |                                          |                              |                                            |                 |                      |                        |                      |      |                        |       |   |
| 275            |     | Copyright (c) 2023 Clarivate                                                                                                    |                                          |                              |                                            |                 |                      |                        |                      |      |                        |       |   |
| 276            |     | By exporting the selected data; you agree to the data usage policy set forth in the Terms of Use                                                              |                                          |                              |                                            |                 |                      |                        |                      |      |                        |       |   |
| $\sim$         |     |                                                                                                    |                                          |                              |                                            |                 |                      |                        |                      |      |                        |       |   |

步驟 13:儲存查詢結果 (建議 Excel 檔名:期刊文章篇名),並將檔案 上傳至研究獎勵系統「影響係數」對應欄位,即為佐證(不需列印)。

➢ 存檔時,若遇「期刊文章篇名」有特殊文字或符號而無法存檔,可斟酌將之排除後, 再予以儲存。